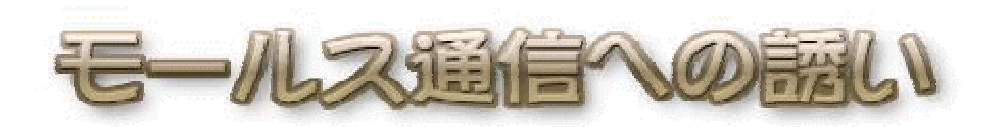

- [A] モールス符号とは
- [B] モールス符号表
- [C] 電信・CW・A1 モード
- [D] アマチュア無線とモールス
- [E] モールス符号の覚え方
- [F] Q符号
- [G] CW 略符号
- [H] ラバースタンプ QSO[I] 実際の交信を聞いてみよう
- [J] 受信練習用mp3
- [K] 電鍵・パドルの選び方
- [L] 送信の基本
- [M] 必要な資格
- [N] 電気通信術
- [O] 電信デビュー
- [P] A1 CLUB
- [Q] CW 関連ソフト

### [A] モールス符号とは (Morse Code)

モールス符号は1832年アメリカの画家サミュエル・F・B.モールスによって考案されたといわれています。 短点(ドット)と長点(ダッシュ)の組み合わせでアルファベット、数字、記号等を表現する現在国際的に共 通に使用されている欧文モールス符号は1851年に制定されました。

欧文モールス符号は文章中に使われる頻度の高い文字から順番に短い符号を対応させてあります。(使 用頻度の高い E が ・ 、T が - など)

日本では明治時代に欧文モールスにならって日本語(和文)モールス符号が考案されました。和文モー ルスは欧文モールスのほぼ ABC 順に和文のイロハを対応させたもので、使用頻度による考慮はされて いません。

短点と長点の比率は1:3です。

一符号をつくる短点または長点の間隔は1短点分、二符号の間隔は3短点(=1長点)分、二語の間隔は 7短点分と、決まっています。

つまり、規則正しい符号の長短の ON/OFF 組み合わせだけで、文字をあらわすことができる、まさにデジ タル方式の元祖ともいえるものです。

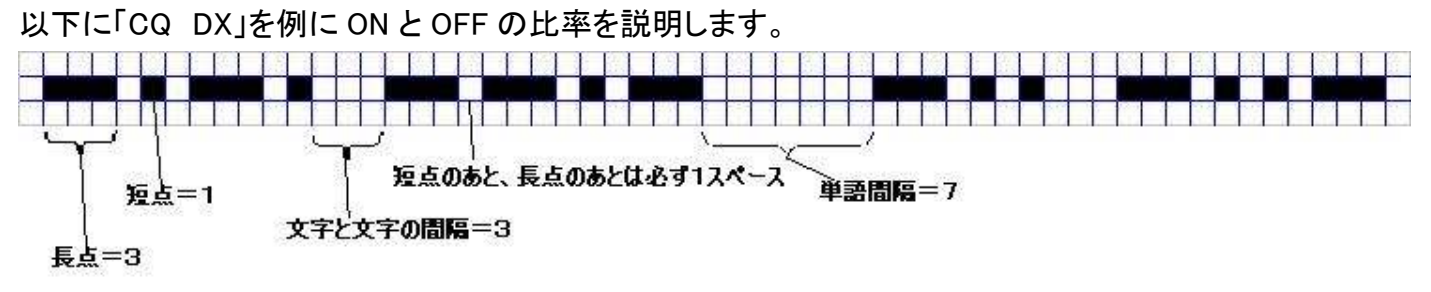

# [B] モールス符号表 (Morse Code Table)

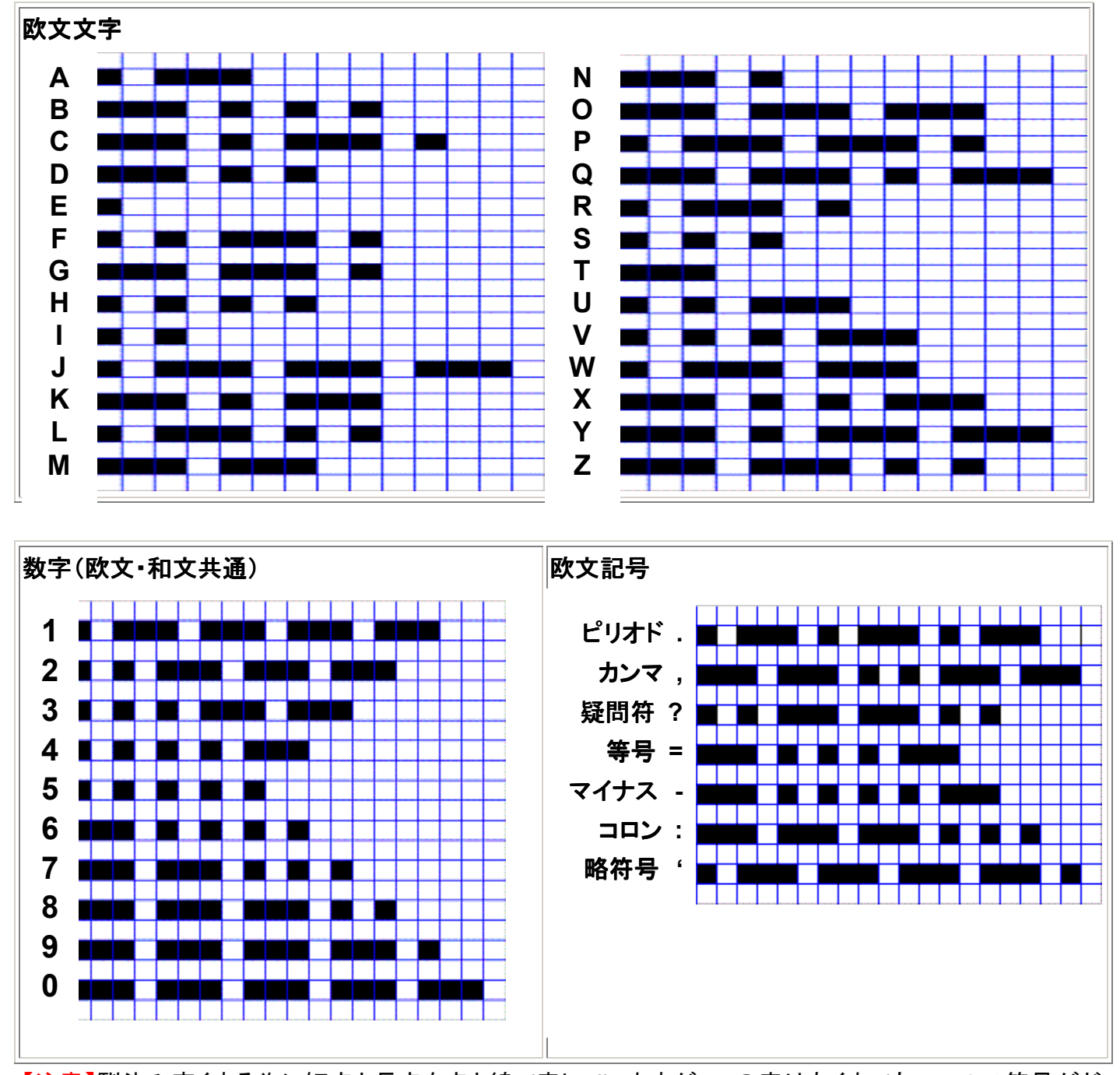

【注意】馴染み安くする為に短点と長点を点と線で表していますが、この表はあくまでもモールス符号がど んなものかを示すもので、モールス符号を覚えようという方は、この点と線のイメージで覚えるのはお勧 めできません。モールス符号を覚えたい方は音のパターンとして覚えるようにします>>モールス符号の 覚え方の項目をご覧下さい。

### 和文符号(イロハ)と欧文(ABC)との対応表。

(ごらんのように、イロハの順に ABC と同じ符号がを割り振ってあるのがわかります)

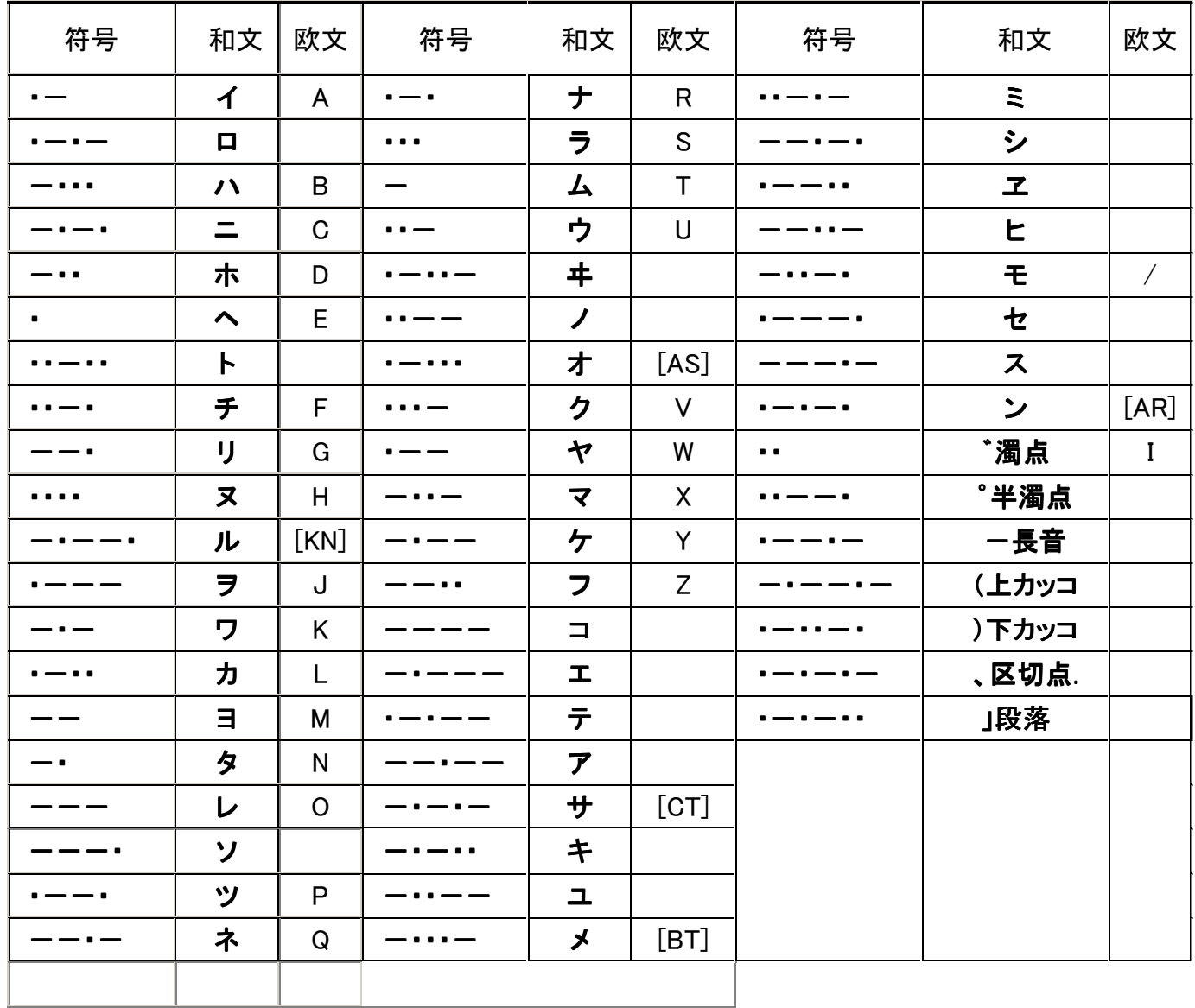

### $[C]$  電信、CW、A1Aモード (Radio Telegraphy, CW, A1A mode)

モールス符号を使って通信をすることを、一般に「電信」といいます。

モールス符号を電気信号に変換して、無線で通信する場合の電波の形式を CW (Continuous Wave ある いは Cutting Wave の略)といいます。

また、電波法上では A1A(主搬送波は振幅変調の両側波帯、副搬送波を使用しないデジタル信号の単 一チャンネルの聴覚受信による電信)と定義されています。

【注】CW≠A1A。 CW はモールス符号を使った通信の総称です。電話(AM、FM 変調)に音声断続信号で CW 送信する場合は(A2A、F2A であり)A1A モードではありません。アマチュア無線では、もっぱら A1A モ ードが電信、CW として多くの愛好家によって楽しまれています。

#### [D]アマチュア無線とモールス (Morse in Amateur Radio)

通信技術の進歩によって、デジタル技術による確実な通信手段が確立された今、モールス通信はプロの 世界から消え去ろうとしています。

しかし、モールスはアマチュア無線の世界では健在です。

モールスは人間がその五感を駆使することで解読できる唯一のデジタル通信といえます。さらに無線とい う媒体を使う事で雑音(QRN)、混信(QRM)、フェーディング(QSB)といった不安定な要素が加わり、機械 によるデジタル信号処理ではまねのできない、まさに人間だけができる通信の世界がそこにはあります。 そこが、アマチュア無線でモールスが健在であり続ける理由でもあるでしょう。

また、通信技能の上達を身をもって感じる事ができる充実感、電話モードに比べて小規模な設備で世界 中と通信が可能なこと、送信設備も簡単で済み、CW 専用の無線機なら自作でメーカー製にまけないもの が実現可能なこと、通信効率の悪さを補うため通信内容を簡潔に伝える事が必要であり、特に欧文 QSO では簡潔で意味の濃い英文のやりとりをする満足感、コンテストや移動運用で多くの交信(QSO)を短時 間でさばく小気味よさ、などなど・・・「電話ごっこ」と揶揄されることもあるアマチュア無線ですが、「モール ス」というもう一つの言葉を手に入れることで、何倍も何十倍も楽しく知的な世界が開けることうけあいで す。 そして、アマチュア無線を一生の趣味として見直す事ができるでしょう。

さあ、あなたもモールスを覚えませんか?

#### [E] モールス符号の覚え方 (How to learn the Morse Code?)

モールス符号の覚え方には音感法や合調法がありますが、「音のパターン」として覚える音感法を第一候 補としてお薦めします.

まず最初はモールス符号を単語帳(短冊)に1つずつ表に点と線で裏に文字で書いて覚えてもよいです が,点と線の組み合わせのイメージで記憶してしまうと、符号を聞くたびにそれを頭の中で一旦イメージ 化して点と線の数を分析してから、文字を特定すると言う余計なステップが介入してしまうため、受信スピ ードが上がらなくなる原因になります。 従って,早めに点と線のイメージを忘れ,「音のパターン」として 認識する練習をしたほうがベターです. 「音のパターン」として認識すると言うのは、短点を「ト」、長点を 「ツー」とすれば、「トツー」と聞こえたら瞬間的に「A」と反応するようになるまで繰り返し聞いて憶えるとい うことです。それが所謂 音感法という練習方法です.

A1クラブのHPでは html で記述した Midi 音声による音感法学習プログラムとパワーポイントによる練習 資料を準備していますのでご活用ください。 → http://a1club.net/info/CW.htm#lesson

<本冊子の末尾にもお勧めの練習ソフトの紹介をしていますので参考にしてください> 従来の練習法は5WPM(毎分25文字)という低速からはじめるものが多く、聞く者が無意識に符号の短 点と長点を数えてしまい「音のリズム」として習得するための弊害となっていることがわかりました。A1ク ラブのHPに収録している学習教材の練習速度は符号をリズム感で覚えるために、最初から約13WPM (毎分約65文字)にしてあります。

欧文モールスの場合、符号を音のリズムで聞き取ることに慣れたら、次は単語を、さらにフレーズまでも 音のリズムとして脳みそに刷り込まれるまでになるのが最終目標と考えましょう。

# [F] Q符号 (Q Code)

モールス通信では Q で始まる3文字の略号を使い、効率よくかつ言語の違いをこえて意志の疎通が出来 ます。(CW QSOでよく使うもののみ抜粋) <赤文字はアマチュアが使う場合の意味>

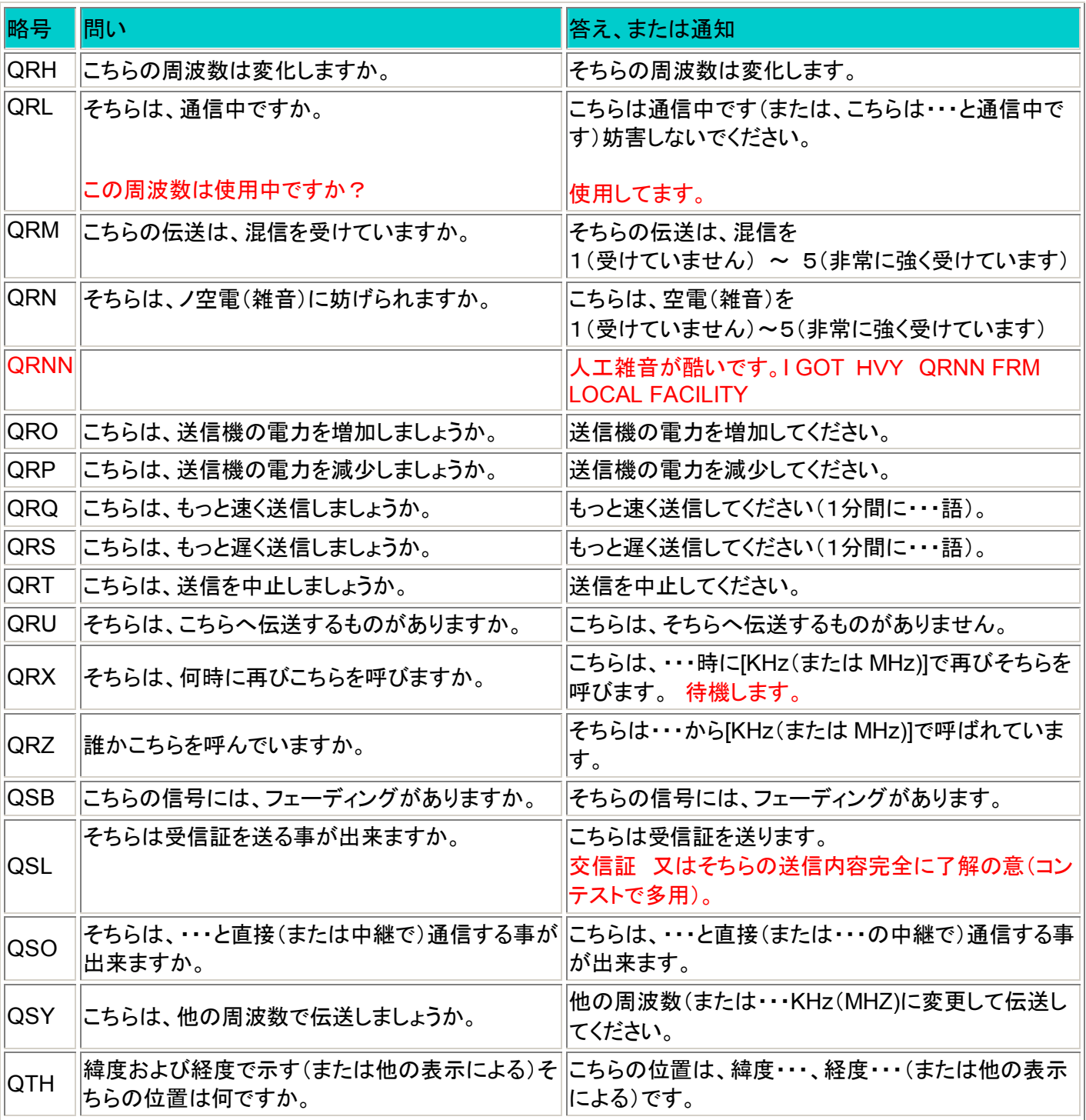

以上はアマチュアでの使用の場合を中心にした紹介ですが、Q 符号のもっと詳しい資料がこちらにありま すので興味のある方はどうぞ

→ Q符号のページ

日本語 http://www1.nisiq.net/%7Ecpulot/Qcode.htm (インターネットリンク)

英語 http://www.kloth.net/radio/qcodes.php (インターネットリンク)

# [G] CW 略符号 (CW Abbreviations)

CW による交信の際によく使う略符号を紹介します。 略符号をうまく使いこなして、効率のよい通信を行 います。(下線のついた略号は、続けて送信することを意味します)

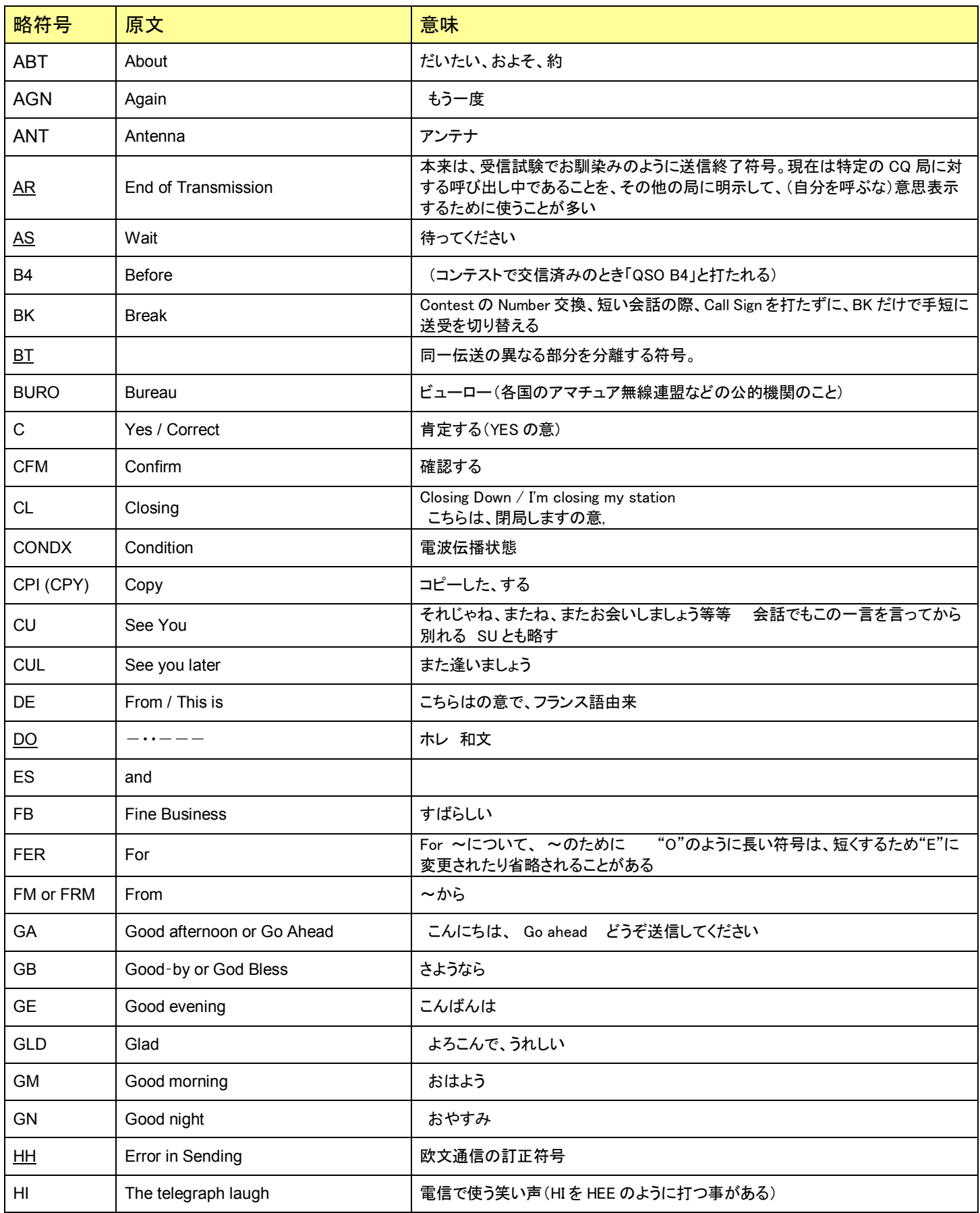

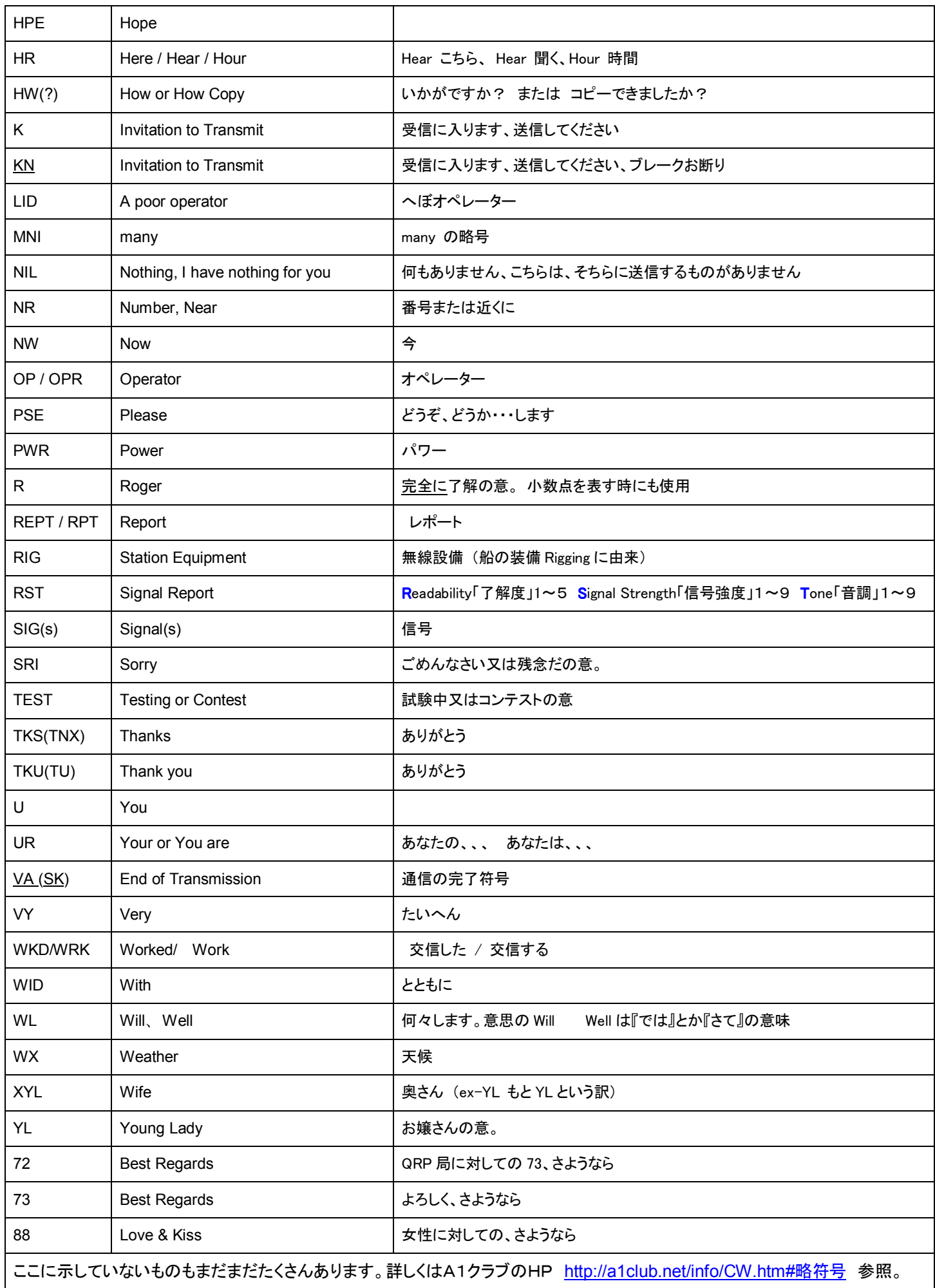

### [H] ラバースタンプ QSO (Rubber-Stamp QSO)

3アマ以上の資格を取得したけれど、どうやって CW で交信したらいいのか要領がわからないという人が 意外に多いようです。もちろん、思ったことを自由に表現して電信でラグチューができるようになるには、 練習、経験を積む必要が有ります。だからといって、CW の世界に踏み込むことを躊躇しないでほしいと思 います。最初は、下記に示す例のようなお決まりの QSO スタイル(いわゆる、ラバースタンプ QSO)でよい と思います。慣れてくれば、少しづつバリエーションを加えていけばいいのです。

(例: A局「横浜の JA1QRP]がCQを出して、B局「福島の JA7QRS」が応答)

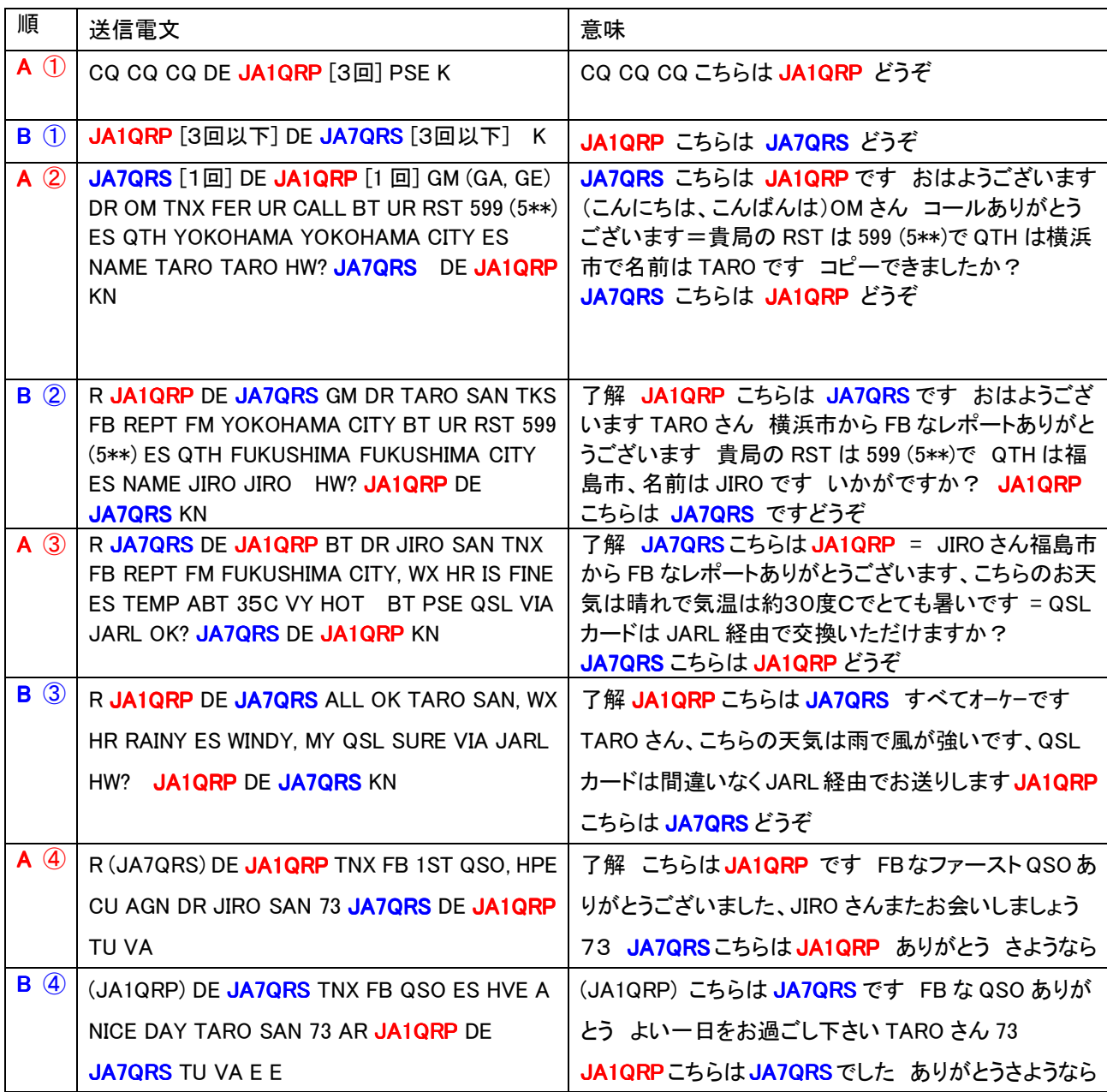

コールサイン、QTH、NAME のところを自分用に変更して、送信練習を十分やっておきましょう。

最初の QSO では相手のコールサイン、RST、NAME、QTH、を間違いなくコピーすることに集中しましょう。

それだけコピーできれば、送信は準備したラバースタンプ原稿を一方的に打つだけで QSO は成立です。

ラバースタンプで何十局か交信すれば、慣れてくるので、リグやアンテナの話題などから少しずつバリエーションを付け

ていけば飽きないでしょう。 A1クラブHPには音声ファイルも掲載しています http://a1club.net/info/CW.htm#QSO

## [I] 実際の交信を聞いてみよう (Watch real CW QSOs)

モールス符号を一通り覚えたら、実際の交信を聞いてみましょう。いわゆる SWL(Short Wave Listening)で す。

例えば一日中にぎやかな 7MHz の CW バンド(7.000MHz--7.030MHz)を聞いてみてください。日が昇ってか ら夕方までは国内同士の交信が良く聞こえます、夕方から翌朝は DX の信号がよく聞こえます。必要な機 材:SSB/CW モードが受信できる HF 受信機またはトランシーバー、アンテナ(数メートル程度の銅線だけ でも7メガの国内交信は十分聞こえます)

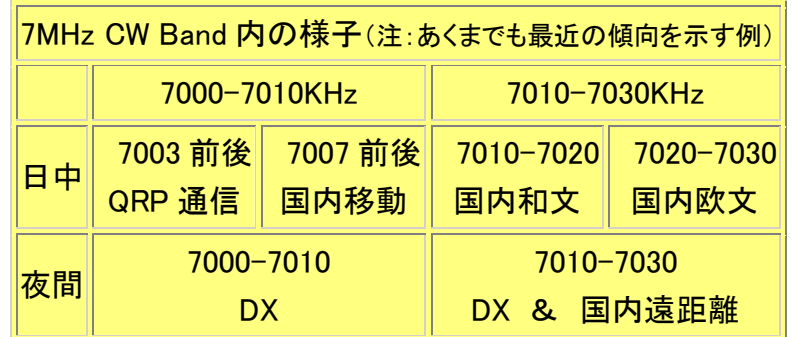

SWL の間に身につけておきたいこと、

1)基本的な QSO の手順

2)CW バンドの様子(昼間と夜間の入感局の違いなど)とバンド内の棲み分け

3)リグの CW モードにおける機能(受信フィルターの設定、ピッチの設定、等)

3)自分の受信ピッチに慣れる(実際に交信する際に相手の周波数に瞬時に合わせる必要があるので)

#### $[$ . J] 受信練習用 mp3 (Practice mp3 files)

A1クラブHPには練習用の音声ファイルが掲載されています。 毎日少しの時間でもよいのでとにかく継 続して受信練習をしましょう。 練習用のmp3ファイル集→ http://a1club.net/audio/index.htm アメリカのアマチュア無線連盟ARRLのWebサイトにW1AWのモールスコード受信練習用mp3ファイル が公開されています。各種スピードのファイルが月1~2回のペースで更新されており、過去のデータもダ ウンロードできますので、是非利用しましょう。 ARRL サイト→ http://www.arrl.org/w1aw/morse.html

[K] 電鍵・パドルの選び方 (How to select Keys and Paddles?)

送信するための道具、CWマンのシンボルともいうべき、電鍵・ パドルを準備しましょう。 メーカーは少ないですが電鍵・パドル にはまだまだ色んな種類があってどれにすべきか迷ってしまい ますね。縦ぶれ電鍵とエレキーようのパドルの両方を各1台そろ えることをお勧めします。

A1 クラブのHPではTPOに合わせた電鍵・パドルの選び方を紹 介しています。 http://a1club.net/info/Key.htm

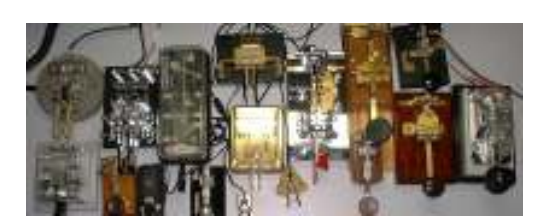

A1-Forum 掲示板 http://www.a1club.net/forum/index.php <ID=PASS=599>にも電鍵パドルの紹介ス レッドがありますのでご覧下さい。

## [L] 送信の基本 (Sending Morse Code)

モールス符号を一通り覚えたら、SWL で受信練習を続けながら、送信の練習もはじめましょう。

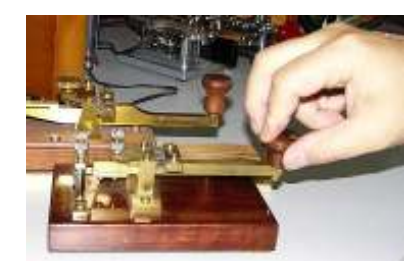

オーソドックスな縦ぶれ電鍵と最初は正確な短点と長点が機械的に出 せるエレクトロニック・キーヤー(通称:エレキー)の両方を練習しましょ う。 縦振り電鍵は短点と長点までも自身で正確に作り出さねばなりま せんので、正確なリズムを養うためにエレキーも有用です。A1クラブの HPでは縦ぶれ電鍵、エレキーなどの打ち方を文章と動画ファイルの両 方で紹介しています。 http://a1club.net/info/CW.htm#send

#### [M] 必要な資格 (License)

アマチュア無線技士には第1級(1アマ)から第4級(4アマ)まで4段階の資格がありますが、電信(CW)で 運用をするためには、3アマ以上の資格が必要になります。 3アマになると、CW(電波形式 A1A, A2A, F3A)が許可されるほか、4アマでは運用できない周波数バンド(1.8/1.9MHz 帯と 18MHz 帯)での運用や、 4アマの 5 倍の50W までの送信出力などが許可されます。

3アマの国家試験は2005年10月以降電気通信術(モールスの受信)の試験が廃止され、4アマと同レ ベル+モールス符号の基礎知識(注)を憶えるだけで取得できるようになりました!(注:実技試験の代わ りに、法規の試験でモールス符号の知識を問う形式に変更された)

出力50Wは移動運用として国内のアマチュアに許可される最大の出力ですから、移動運用であれば1ア マ/2アマとまったく同じというわけです。

資格取得に関する詳しい情報は、下記のWebを参照。

日本アマチュア無線連盟(JARL) → http://www.jarl.or.jp/

財団法人日本アマチュア無線振興協会 http://www.jard.or.jp/

#### [N] 電気通信術 (Art of Radio Telegraphy)

時代の流れでしょう、アマチュアの電気通信術の内容は以前に比べかなり緩和されてきました。

かつてはアマチュアの国家試験にも受信だけでなく送信の試験がありました。

1アマの和文モールスの試験は 1996 年からなくなっています。 2003 年には WRC(世界無線通信会議) でアマチュア無線におけるモールス通信技能保持義務が撤廃され、各国主管庁の判断に任されることに なり、2005 年10月以降は3アマの試験から音響受信がなくなりました。また、1アマ、2アマの音響受信 の速度が毎分25文字に下げられました。

アマチュア無線資格で要求される電気通信術

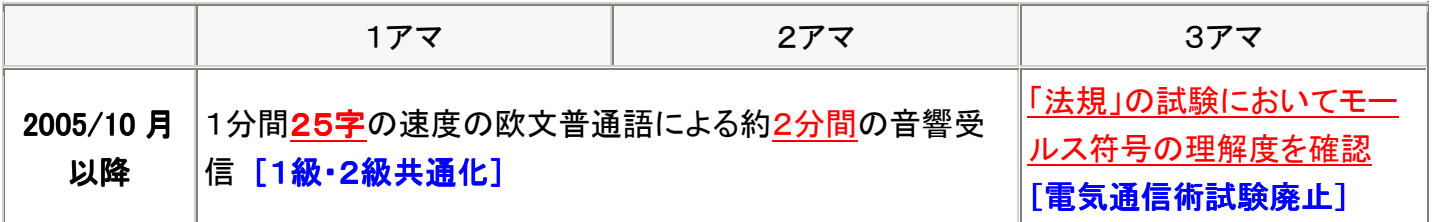

## [O] 電信デビュー (CW Debut)

 さあ、全ての準備が整いました。あとは ON THE AIR で CW の世界に飛び込むだけです。 CW ができるローカルがいれば V/UHF でのんびり初 CW QSO の相手をしてもらえばよいでしょう。 QRM/QRN/QSB のない安定した状態で安心して CW デビューができます。V/UHF で相手が居ない場合 はHFで探すしかありません。確実なのは7MHzバンドです、相手も多く、日中は季節を問わず比較的安 定して国内 QSO ができるからです。 7.025 付近に比較的ゆっくりと欧文交信する局が良く出てきます。 A1 クラブでは毎週土曜日の朝7時頃、7.025MHz+/-QRM でオンエアーミーティング(OAM)を実施してい ます。OAM ではレポート交換だけでも OK ですので、まずはこれに参加してみるのもよいでしょう。(レポ ート交換だけならラバースタンプ QSO よりも簡単です。 さらに、通常の QSO のデビューをお助けする ためにスケジュール QSO も受け付けています。A1 クラブのメンバーがご希望の周波数、時間帯でスケ ジュール QSO のお手伝いをいたしますのでお気軽にご利用ください。

送信するときの注意としては、自分が受信できる速度でコ ールすること。 相手が早すぎてコピーできない場合は躊 躇なく PSE QRS を打ちましょう。

 (あくまでも、自分が正確に受信できる速度で送信をす ることが重要)

これで貴方も立派な CW マン・CW ウーマンの仲間入りで す。CW の世界へようこそ!

#### [P]  $\Lambda$ 1 クラブ (Welcome to A1 Club)

 A1 CLUB は CW が好き、CW に興味がある皆さんのためのコミュニティーです。 CW の大ベテランから、 これから符号を覚えようと思っている人まで、約1200人が会員登録しています(2008/8現在)。 CWのみ ならず、アマチュア無線全般の情報交換をして CW でアマチュア無線を何倍も楽しんでいます。 CW 既に 楽しんでいる方もこれからモールス符号を覚えて仲間入りしたい方もCWが好きなら大歓迎です。 クラブ入会に関するお問い合わせはHPの入会案内を参照ください。→ http://a1club.net/A1 club.htm

↓↓↓↓↓ A1 CLUB のモットー ↓↓↓↓↓

**A: Attract people to CW.** CWの魅力を伝えよう!

**1: One world by Morse Code.** モールスは世界の言葉!

**C**: Courtesy to Beginners 初心者にはやさしく親切に!

A1 CLUB  $\mathcal{D}HP \rightarrow \text{http://alclub.net/}$ 

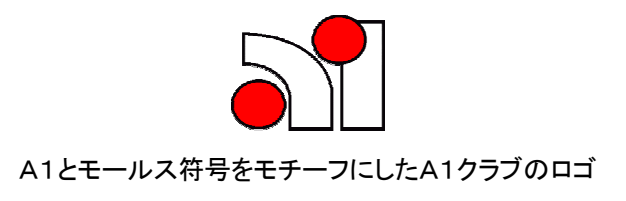

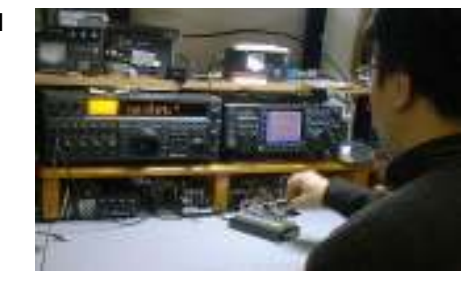

# [Q] CW関連ソフト (Software for CW)

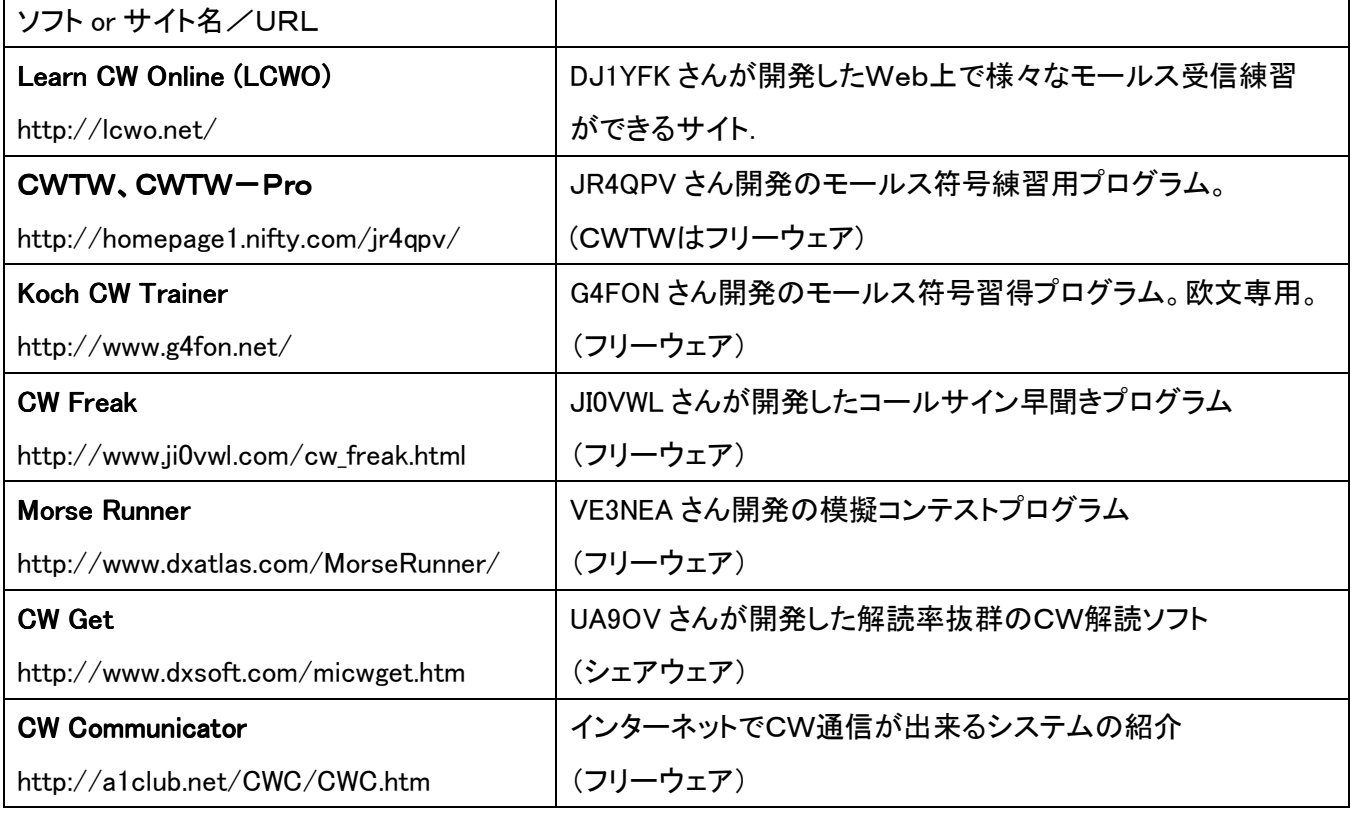

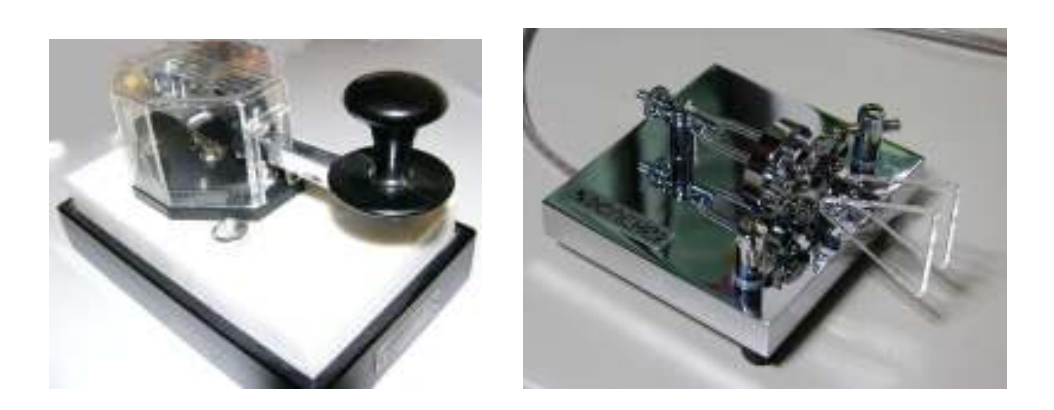

<sub>モールス通信への 誘い</sub> 初版 2008-8,改訂 2010-3 著作・製作:A1 CLUB 文章:JE1TRV